## **Getting Started**

02/20/2024 4:59 am EST

Getting started with Autoaddress is a simple three-step process.

## 1. Create an Autoaddress account

Follow this link to navigate to the Account Center sign-up page and enter your details, no credit card required.

https://account.autoaddress.com/signup/

## 2. Create an Integration

We have created a sample JavaScript control Integration for you, which is the easiest way to add Autoaddress to your website. If you want to integrate directly with our API or a different custom integration then navigate to the Integrations page and create a new integration.

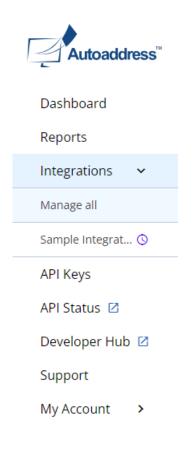

## 3. Preview it in action

Click on the dashboard Try it out now panel to navigate to the preview setting of your Integration.

| Autoaddress       | Welcome to Autoaddres                                          | s                                                                                                    |
|-------------------|----------------------------------------------------------------|----------------------------------------------------------------------------------------------------|
| Dashboard         | Hi John,                                                       |                                                                                                    |
| Reports           | Here you will find everything you need to manage your account. |                                                                                                    |
| Integrations 👻    | Get started                                                    | Try it out now                                                                                                    |
| Manage all        |                                                                |                                                                                                    |
| Sample Integrat ③ | See So Aline                                                   |                                                                                                    |
| API Keys          | Cetting Started<br>With Autoaddree                             | Estance Results.                                                                                                    |
| API Status 🙆      | With Autoaddree                                                | <ul> <li>Vision fermina (Sea, Winner, Normann, A.,<br/>Winner, M., Sterner, B., Winner, M., Sterner, M.,<br/>Wanner, W.,<br/>E. Kanner, M., Martin, M., Kanagara, K., Manathi, M.,<br/>B. Kanner, Merthem, Winner, A., Kanagara, K., Manathi, M.,<br/>Kanada, K., Kanagara, K., Kanagara, K., Manathi, M.,<br/>Kanada, K., Kanada, K., Kanada, K., Kanada, K., Kanada, K.,<br/>Kanada, K., Kanada, K., Kanada, K., Kanada, K., Kanada, K.,<br/>Kanada, K., Kanada, K., Kanada, K., Kanada, K.,<br/>Kanada, K., Kanada, K., Kanada, K., Kanada, K.,<br/>Kanada, K., Kanada, K., Kanada, K., Kanada, K., Kanada, K.,<br/>Kanada, K., Kanada, K., Kanada, K., Kanada, K., Kanada, K.,<br/>Kanada, K., Kanada, K., Kanada, K., Kanada, K., Kanada, K.,<br/>Kanada, K., Kanada, K., Kanada, K., Kanada, K., Kanada, K.,<br/>Kanada, K., Kanada, K., Kanada, K., Kanada, K., Kanada, K.,<br/>Kanada, K., Kanada, K., Kanada, K., Kanada, K., Kanada, K., Kanada, K.,<br/>Kanada, K., Kanada, K., Kanada, K., Kanada, K., Kanada, K., Kanada, K.,<br/>Kanada, K., Kanada, K., Kanada, K., Kanada, K., Kanada, K., Kanada, K.,<br/>Kanada, K., Kanada, K., Kanada, K., Kanada, K., Kanada, K., Kanada, K.,<br/>Kanada, K., Kanada, K., Kana</li></ul> |
| Developer Hub 🛛   |                                                                | <ul> <li>Berner Berley, Sterugers, seguers, keit</li> <li>Bernerge at their line for loss, internation</li> <li>Bernerge at their line for loss, internation</li> </ul>                                                                                                    |
| Support           | The basics - what is Autoaddress?                              | See it in action                                                                                                    |
| My Account 🗸      | The basics - what is Autodaaress r                             | See it in action                                                                                                    |
| Subscription      |                                                                |                                                                                                    |
| Profile           | 6                                                              |                                                                                                    |
| Manage Users      |                                                                |                                                                                                    |
| Log out 🕞         |                                                                |                                                                                                    |
|                   |                                                                |                                                                                                    |
|                   |                                                                |                                                                                                    |
|                   |                                                                |                                                                                                    |
|                   |                                                                |                                                                                                    |
|                   |                                                                |                                                                                                    |

We've pre-selected every country so you can go ahead and type any address to see how it works.

We've included a simple World Sample Address selector on the right, just choose a Country and a Language and you'll see a sample address. Click on *Autofill this address* and we'll mimic a user in that country typing the address into our form so you can view their experience.

| Test your integration                                                  |                                                                                                    |
|------------------------------------------------------------------------|----------------------------------------------------------------------------------------------------|
| Type any address in the field below OR pick an interno<br>autofill it. | ational sample address and we will                                                                                 |
| Autoaddress Preview                                                    | Choose sample address<br>Country                                                                                   |
| Enter your address                                                     | Q United States                                                                                                    |
| (. Type any address                                                    | English >                                                                                                    |
|                                                                        | York, New York, 10017-1012                                                                                         |
|                                                                        | "Autofill will type the first characters of the<br>address. Choose the address from the list to see<br>the result. |

Alternatively, book a demo with one of our Product Experts here:https://autoaddress.com/rfqform/